## **BIOT-SAVARTOV ZAKON (2)**

Polje, ki ga v okolici povzroča neskončen raven vodnik smo že zapisali, ko smo obravnavali silo med dvema ravnima vodnikoma. To polje je  $B = \frac{\mu_0}{\sigma}$ 2  $B=\frac{\mu_0 I}{2}$ *r*  $=\frac{\mu_0 I}{2\pi r}$ . To enačbo in druge, za poljubno obliko vodnika s tokom lahko izračunamo z uporabo Biot-Savartovega zakona. |<br>|-

Polje, ki ga tokovni element *I* ⋅*dl* povzroča v točki *T* je:

$$
dB = \frac{\mu_0}{4\pi} \cdot \frac{I \cdot dl \cdot \sin(\theta)}{r^2} \tag{2.1}
$$

kjer je *r* razdalja od tokovnega elementa do točke *T*, θ pa je kot med vektorjema *dl* ! in *r* ! .

Ta enačba dá le velikost polja, ne pa tudi smeri. Smer polja je pravokotna na ravnino, ki jo določata vektorja *dl* |<br>|in *r* |<br>|-, kar lahko zapiöemo z vektorskim produktom

$$
d\overrightarrow{B} = \frac{\mu_0}{4\pi} \cdot \frac{I \cdot d\overrightarrow{l} \times \overrightarrow{r}}{r^3} = \frac{\mu_0}{4\pi} \cdot \frac{I \cdot d\overrightarrow{l} \times \overrightarrow{e}_r}{r^2}
$$
(2.2)

**SLIKA: Tokovni element oddaljen od točke** *T* **za razdaljo** *r* **povzroča v točki** *T* **gostoto magnetnega pretoka, določeno z Biot-Savartovim zakonom.** 

Da bi določili polje v točki *T* za celotni tokovodnik, je potrebno seöteti (integrirati) prispevke vseh tokovnih elementov:

$$
\overline{B} = \int_{L} \frac{\mu_0}{4\pi} \cdot \frac{I \cdot d\overline{l} \times \overline{r}}{r^3}.
$$
\n(2.3)

To je Biot-Savartov zakon za izračun polja v okolici tokovodnika.

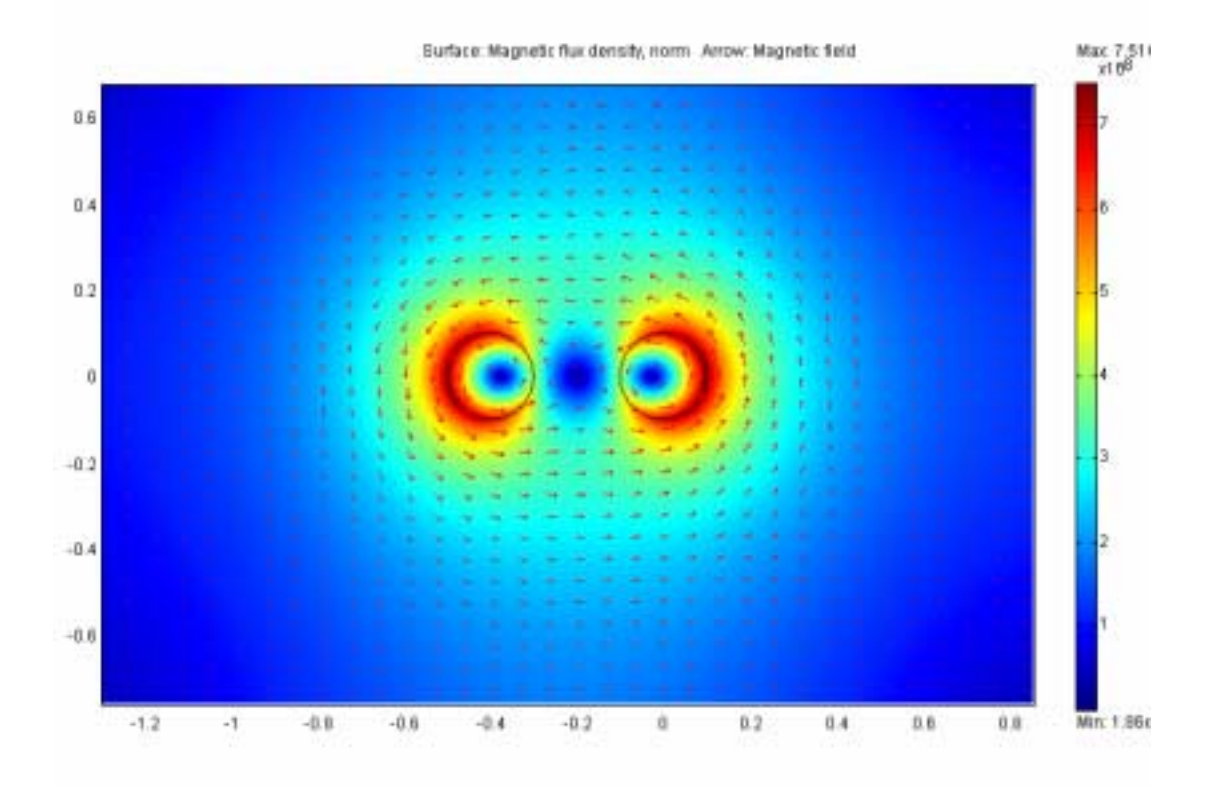

## **SLIKA: Polje v okolici dveh polnih vodnikov s tokom enake velikosti.**

## **Vpraöanja:**

- V katero smer teče tok v levem in desnem vodniku?
- Koliköno je polje v sredini med vodnikoma?
- Kje je polje največje?
- Določite smer polja na simetrali med vodnikoma?
- Skiciraj polje na simetrali in vzdolž premice, ki gre skozi središči vodnikov.
- Kaköna bi bila oblika polja pri spremenjeni smeri toka v enem vodniku?

# **PRIMERI IZRAČUNOV POLJA Z UPORABO BIOT-SAVARTOVEGA ZAKONA**

**Primer 1:** Izpeljimo izraz za polje v okolici tokovne premice. .....

SLIKA IN IZPELJAVA. Rezultat je 
$$
\overline{\overline{B}} = \overline{e}_{\varphi} \frac{\mu_0 I}{2\pi r}
$$
.

RAZLOéI SMER POLJA Z VEKTORSKIM PRODUKTOM IN Z UPORABO DESNE ROKE, KJER PALEC USMERIMO V SMER TOKA, PRSTI KAéEJO SMER POLJA OKOLI VODNIKA.

Primer uporabe programa Matlab za izračun polja v okolici tokovne premice s tokom 1 A.

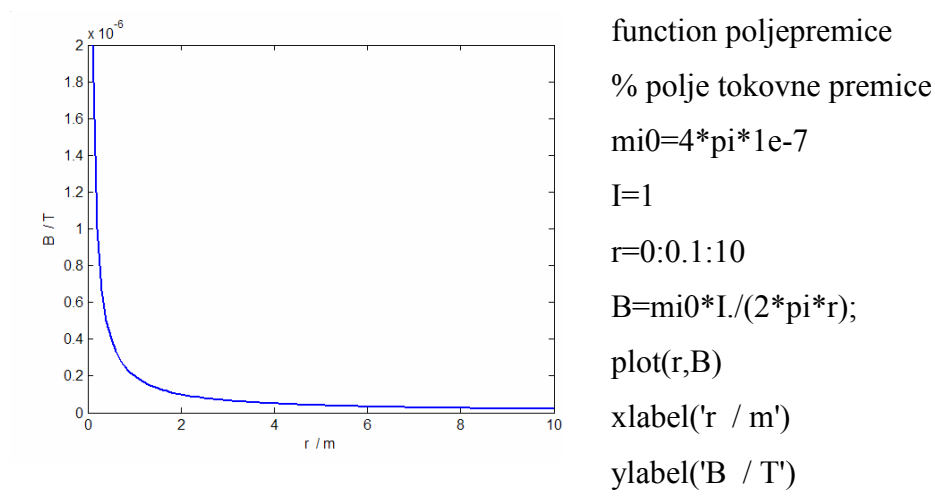

**Primer 2:** Izpeljimo izraz za polje tokovne daljice.

Rezultat je 
$$
\overline{\vec{B}} = \overline{e}_{\varphi} \frac{\mu_0 I}{4\pi r} (\cos(\theta_1) - \cos(\theta_2))
$$
. SLIKA.

**Primer 3:** Narišimo polje v oddaljenosti od dveh premih vodnikov s programom MATLAB. Iz slike določite smer, pozicijo in velikost tokov!

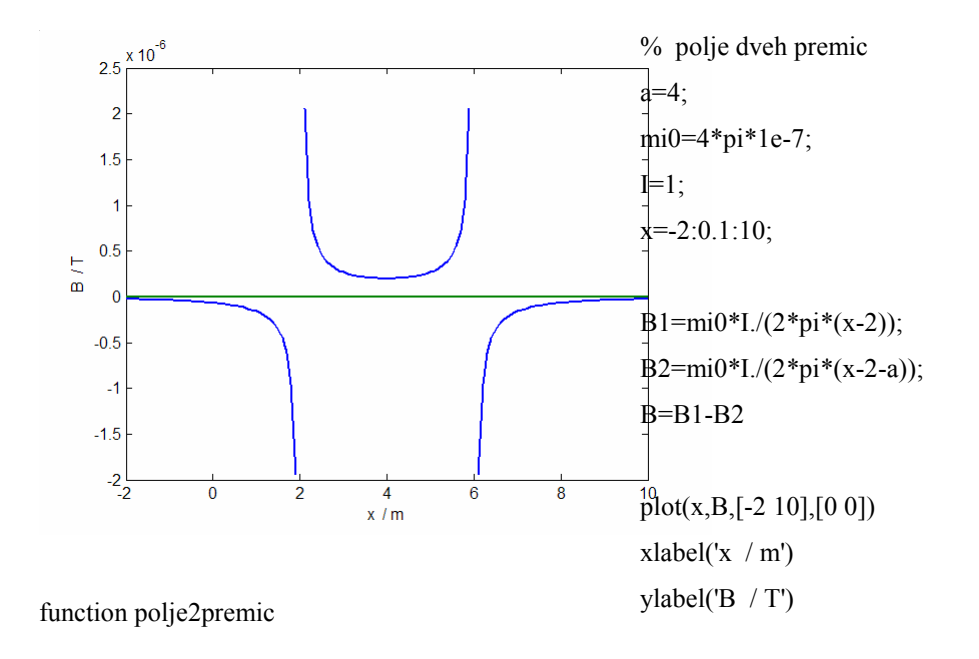

**Primer 4:** Izpeljimo izraz za B v središču tokovne zanke: ....

SLIKA IN IZPELIAVA. Rezultat je 
$$
\overline{\overline{B}} = \overline{e}_z \frac{\mu_0 I}{2a}
$$
.

Primer 5: Izpeljimo polje v osi tokovne zanke.

SLIKA IN IZPELJAVA. Rezultat je 
$$
\overline{\overline{B}} = \overline{e}_z \frac{\mu_0 I a^2}{2(a^2 + z^2)^{3/2}}
$$
.

Primer uporabe programa Matlab za izračun polja v osi zanke. Funkcija je uporabljena 2x, z radijem 1 m in 0,5 m. Vmes smo uporabili ukaz hold on (poljevosizanke(1); hold on; poljevosizanke(0.5))

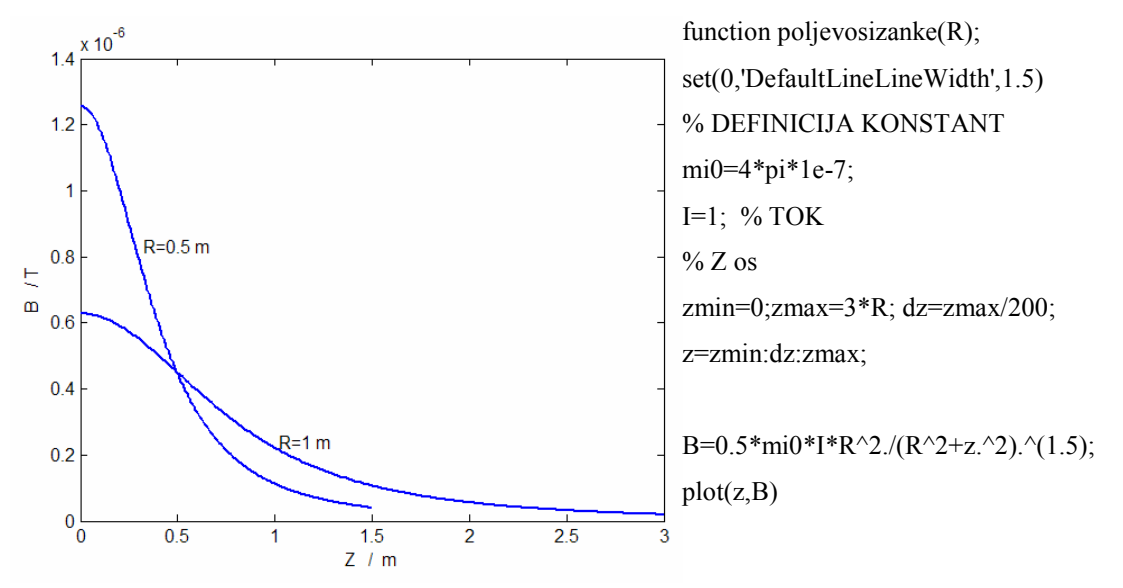

#### **Polje izven osi tokovne zanke**

Polje izven osi tokovne zanke ni enostavno izpeljati in tudi rezultat ni preprost. Je pa pomemben, zato ga vseeno zapiöimo vsaj v poenostavljeni obliki, ki velja za večje razdalje od zanke (recimo za razdalje dosti večje od polmera zanke) in je v sferičnih koordinatah:

$$
\overrightarrow{B} = \overrightarrow{e}_r \cdot B_r + \overrightarrow{e}_\theta \cdot B_\theta = \frac{\mu_0 I a^2}{4r^3} (\overrightarrow{e}_r \cdot 2\cos(\theta) + \overrightarrow{e}_\theta \cdot \sin(\theta)). \tag{2.4}
$$

Dobimo tako komponento v smeri radija kot kota. Pomembno je, da polje pada z razdaljo s tretjo potenco, tako kot električno polje v oddaljenosti od električnega sdipola.

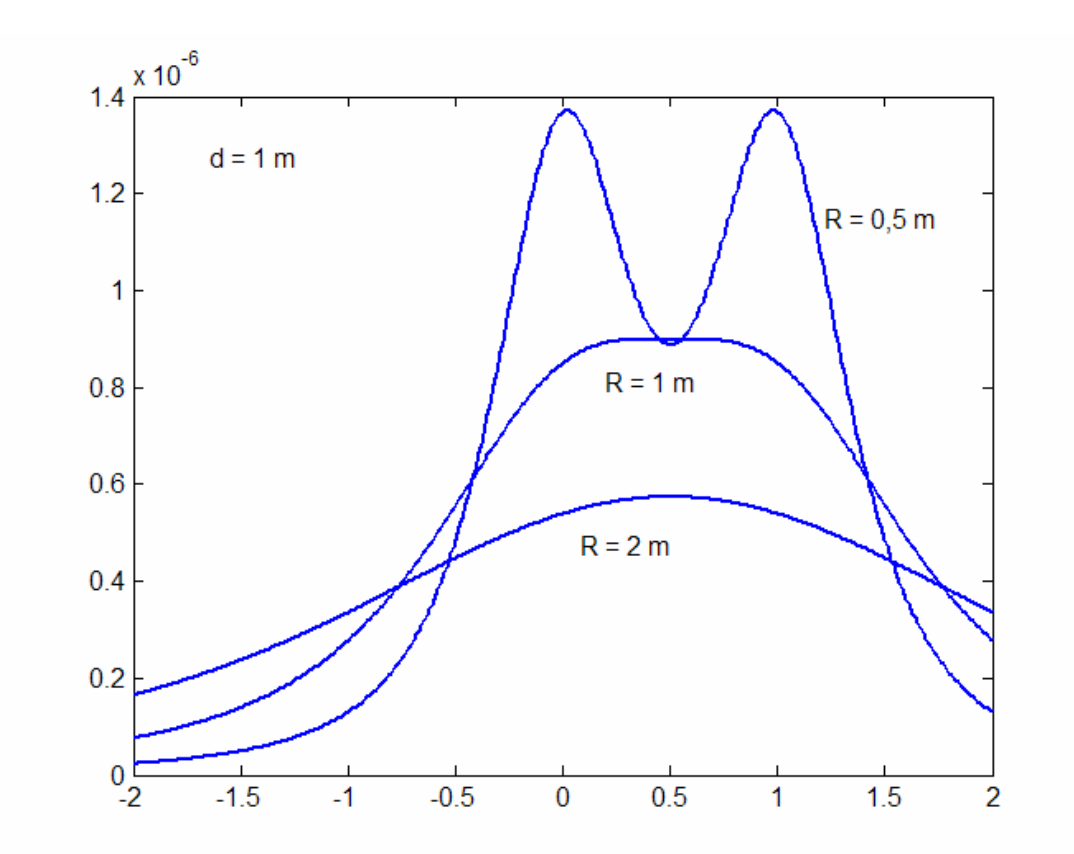

**Slika: Primer izračuna polja para v osi vzporednih tokovnih zank oddaljenih za 1 m. Polmeri zank so 2m, 1 m in 0,5 m. Tok je 1 A. Dokaj homogeno polje se utvari v sredini tuljave.** 

function poljedvehzank;  $I=1; R=2; d=1;$ set(0,'DefaultLineLineWidth',1.5) % DEFINICIJA KONSTANT mi0=4\*pi\*1e-7; xmin=-2\*d;xmax=2\*d; dx=xmax/200; x=xmin:dx:xmax; B1=0.5\*mi0\*I\*R^2./(R^2+x.^2).^(1.5); B2=0.5\*mi0\*I\*R^2./(R^2+(x-d).^2).^(1.5);  $B=B1+B2$ plot(x,B)

**Primer 6:** Izpeljimo izraz za polje ravne tuljave – solenoida.

SLIKA in IZPELJAVA. Rezultat je 
$$
\overline{\vec{B}} = \overline{e}_z \frac{\mu_0 NI}{2l} (\cos(\beta_1) + \cos(\beta_2))
$$
.

**Primer 6b**: Določimo polje v sredini solenoida polmera 0,5 cm s tokom 0,1 A in 200 ovoji.

## SLIKA IN IZPELJAVA. POENOSTAVITVE ZA POLJE V SREDINI ALI NA ROBU TULJAVE

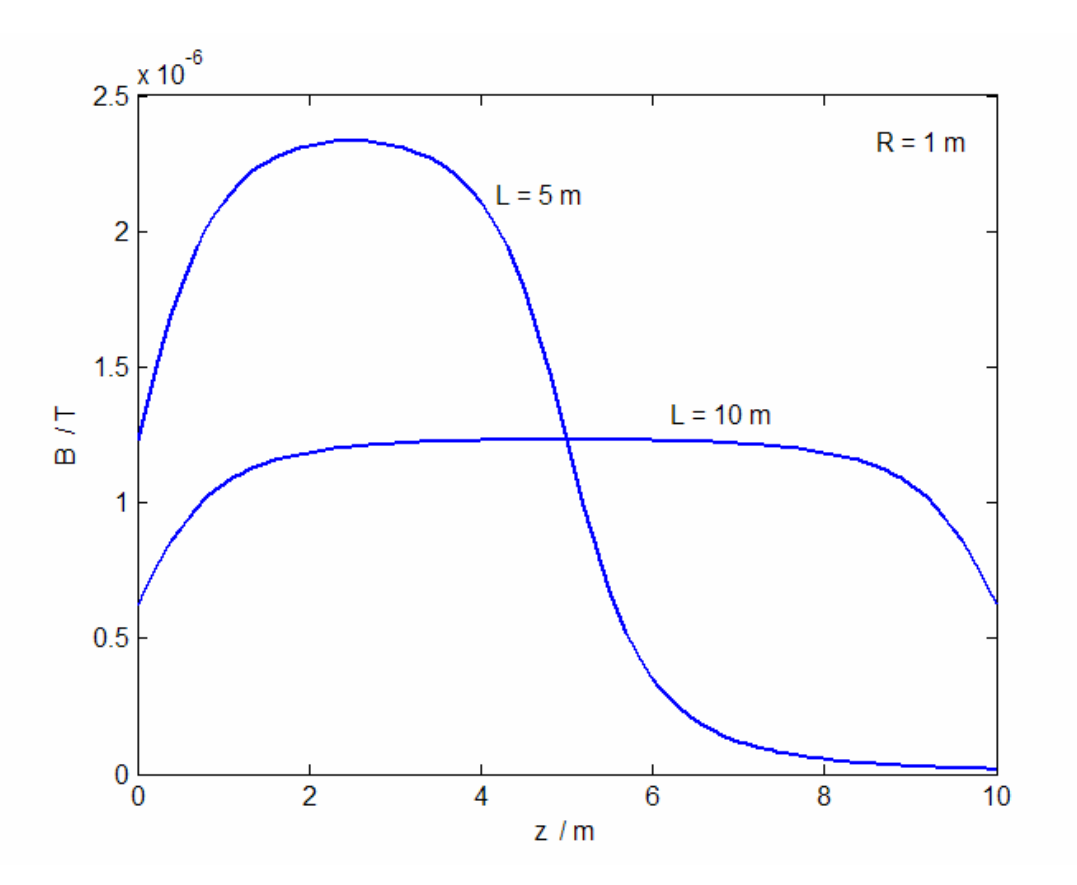

**Slika:** Polje v osi solenoida s tokom  $NI = 10$  A, polmera ovojev 1 m in dolžine 5 m in 10 **m. Začetek tuljave je pri z = 0 m.** 

**Primer 7:** Iz enačbe za solenoid zapišimo še enačbo za toroid.

#### **POVZETEK:**

- 1. Iz enačbe za silo med dvema tokovnima elementoma ugotovimo, da nastopa  $\text{člen}$   $\frac{\mu_0}{4\pi} \cdot \frac{I - a\mu}{r^2}$  $sin(\theta)$ 4 *I dl r*  $\mu_0$   $I \cdot dl \cdot \sin(\theta)$  $\frac{\mu_0}{\pi} \cdot \frac{I \cdot dl \cdot \sin(\theta)}{r^2}$ , ki ga poimenujemo gostota magnetnega pretoka. Popolni izraz za gostoto magnetnega pretoka predstavlja Biot-Savartovega zakon in vsebuje vektorski produkt tokovnega elementa in vektorja *r* in integracijo po tokovnih elementih:  $B = \frac{\mu_0}{\sigma_0}$  $L^1$  4 $\pi$   $r^2$  $\overline{B} = \int \frac{\mu_0}{I} \cdot \frac{I \cdot dl \times r}{r}$ *r*  $\mu_{\scriptscriptstyle (}$  $\overline{B} = \int \frac{\mu_0}{4\pi} \cdot \frac{I \cdot d\overline{l} \times \overline{r}}{r^2}$ . (Vprašanja: Kam kaže vektorski produkt? Kako ga izračunamo? Kaj pomeni integracija po tokovnih elementih?)
- 2. Polje v okolici tokovne premice je  $B = e_{\varphi} \frac{\mu_0}{2}$ 2  $\vec{B} = \vec{e}_{\varphi} \frac{\mu_0 I}{2}$  $\overline{B} = \overline{e}_{\varphi} \frac{\mu_0 I}{2\pi r}$ . Polje v okolici tokovne premice je rotacijsko, smer polja določimo iz vektorskega produkta *dl* × *r*<sup>2</sup> ali z ovijanjem prstov desne roke, če tok kaže v smeri palca.
- 3. Polje tokovne daljice je  $\overline{B} = \overline{e}_{\varphi} \frac{\mu_0 I}{4\pi r} \left( \cos(\theta_1) \cos(\theta_2) \right)$  $\overline{B} = \overline{e}_{\varphi} \frac{\mu_0 I}{4\pi r} \left( \cos(\theta_1) - \cos(\theta_2) \right)$ . (Razloži *r* in kot theta. Skica.)
- 4. Polje v središču tokovne zanke je  $\overline{B} = \overline{e}_z \frac{\mu_0}{2a}$  $\vec{B} = \vec{e}_z \frac{\mu_0 I}{2}$ *a*  $\overline{B} = \overline{e}_z \frac{\mu_0 I}{2}$ . (Kaj je *a* in kam kaže polje glede na smer toka v zanki in izbiro koordinatnega sistema?)
- 5. Polje v osi tokovne zanke je  $\left( a^{2}+z^{2}\right)$ 2 0  $\vec{B} = \vec{e}_z \frac{\mu_0 I a^2}{2(a^2 + z^2)^{3/2}}$  $a^2 + z$  $=\vec{e}_z - \frac{\mu_0}{\mu}$ +  $\overrightarrow{B} = \overrightarrow{e}_z - \frac{\mu_0 I a^2}{\mu_0 I a^2}$ . (Kje je največje? V katero smer kaže? Skiciraj potek.)
- 6. Polje v osi ravne tuljave solenoida je  $\vec{B} = \vec{e}_z \frac{\mu_0 NI}{2l} (\cos(\beta_1) + \cos(\beta_2))$ *l*  $\overline{B} = \overline{e}_z \frac{\mu_0 NI}{2!} (\cos(\beta_1) + \cos(\beta_2))$ . (Kaj je *l*, kako določimo kote, poenostavitev enačbe v primeru zelo dolgega solenoida.)

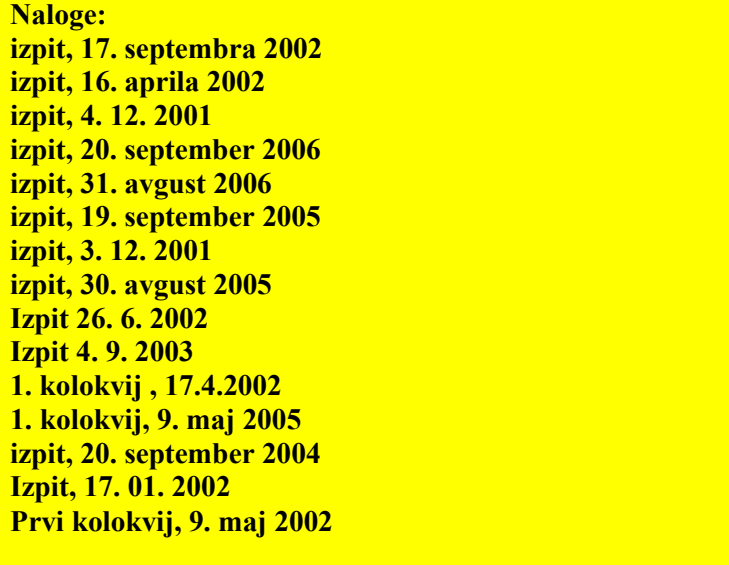

# **Dodatno: Primer numeričnega izračuna polja izven osi zanke.**

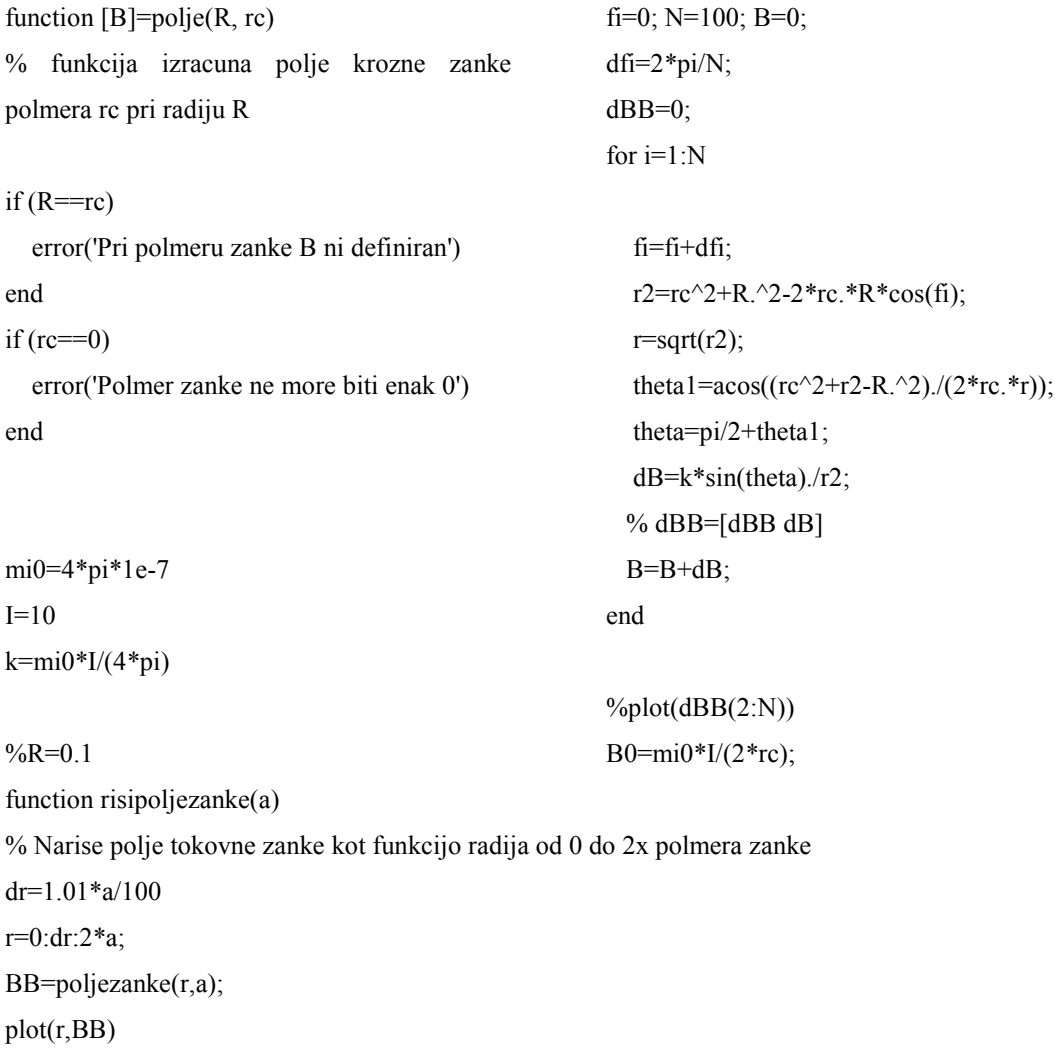

xmin=0; xmax=max(r); ymin=-100\*BB(1); ymax=-ymin; axis([xmin xmax ymin ymax])

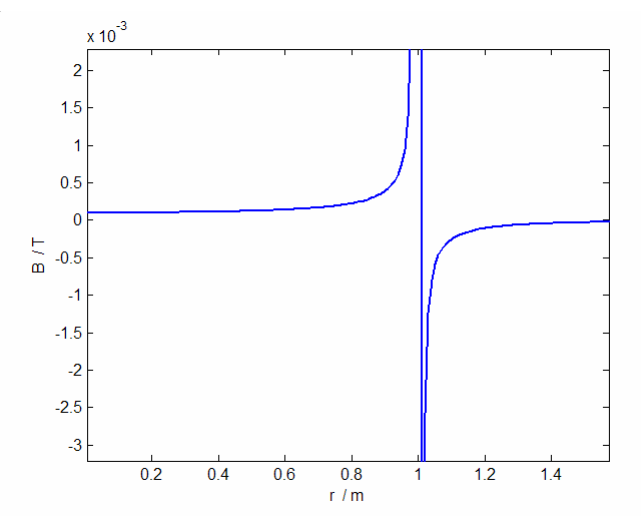

Slika: Polje izven osi zanke v ravnini zanke. Polmer zanke je 1 m.

### VIZUALIZACIJA MAGNETNEGA POLJA

Za dobro predstavo o magnetnem polju je zelo pomembna dobra vizualizacija polja v okolici virov (tokovodnikov ali trajnih magnetov). Poslužimo se lahko vrste postopkov:

- 1) smer opilkov
- 2) smer kompasa ali vrste kompasov
- 3) smer majhnih magnetkov
- 4) skeniranje z merilnikom magnetnega polja (Hallov sensor)
- 5) Numerično izračunavanja prispevkov toka in izris na zaslonu
	- a. Z vektorji,ki prikazujejo smer in velikost polja v določenih točkah
	- b. Z barvami in ekvipoljskimi črtami
	- c. 3D vizualizacija
	- d. Z gostotnicami
- 6) Numerično računanje z diskretnimi elementi (končne diference, končni elementi, mejni elementi)

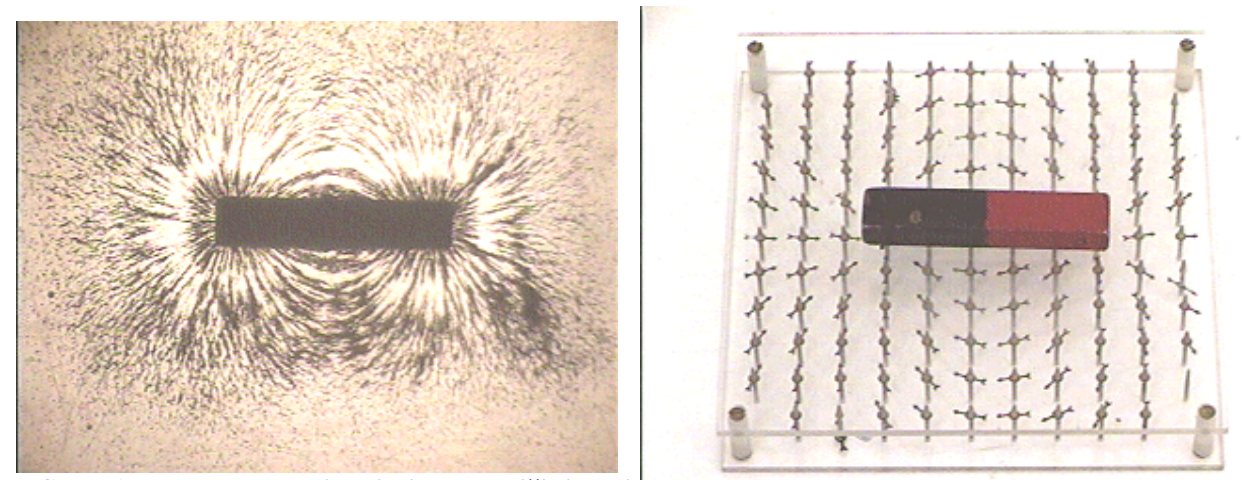

**SLIKA: Feromagnetni opilki se v bliûini trajnega magneta usmerijo v smeri gostote magnetnega pretoka. (Zakaj?) Desno: Trajni magnetki se kot mali kompasi usmerijo v smer magnetnega polja. (Ali je tudi medsebojni vpliv med magnetki?)**